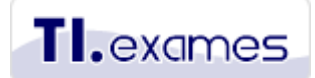

Cursos e-learning para gestão de TI & Negócio [www.tiexames.com.br](http://www.tiexames.com.br/)

# Exercício 1 - módulo 3

# *Entenda o cenário*

A SkyFastService é uma empresa que oferece serviço de taxi aéreo para executivos no Brasil há mais de 20 anos. Recentemente, esta empresa decidiu entrar na concorrência pelo mercado de vôos domésticos com tarifas extremamente competitivas, aeronaves menores e novas que precisam de menos manutenção, serviço de bordo básico e destinos diferenciados.

A SkyFastService já possui um software para gerenciamento de frota e emissão de tickets, mas este não possui módulos para web. Como parte da estratégia de vendas, a empresa venderá passagens áreas no seu website. A SkyFastService já ganhou autorização do governo para começar a atuar nos vôos domésticos e pretende fazer uma grande campanha publicitária daqui a 6 meses e entrará em operação dentro de 8 meses.

Você faz parte to time de 6 pessoas que foram selecionadas pelo departamento de TI para desenvolver os serviços web que serão disponibilizados para os clientes dos vôos domésticos. Hoje é dia 10 de janeiro e a diretoria determinou que os serviços web essenciais deverão estar disponíveis até junho, quando iniciam as campanhas publicitárias. O seu time terá que desenvolver os serviços web aos clientes, a nova interface gráfica e o conteúdo do website institucional serão desenvolvidos pela Extray Design, a mesma empresa responsável pelas peças publicitárias de lançamento do novo serviço de vôos domésticos.

A SkyFastService quer oferecer os serviços web que as maiores concorrentes no mercado já oferecem, entretanto, ela sabe que o prazo para o desenvolvimento de todas funcionalidades é impossível antes do inicio das campanhas publicitárias. Sabendo disto, a diretoria estabeleceu a seguinte agenda de liberação antecipada para as funcionalidades nos serviços web:

- 1. 15 de fevereiro consultas de vôos, horários e taxas por destino. Os clientes poderão entrar no website informar o aeroporto de origem e destino, data de ida e de retorno e número de passageiros.
- 2. 15 de março Registro de passageiros e reserva. Os clientes poderão se registrar no site, selecionar o vôo de ida e volta, escolher poltronas.
- 3. 15 de abril Pagamento via web. Os clientes poderão escolher uma modalidade de pagamento, podendo ser em cartão de crédito (Visa, Master e Amex) ou débito online (principais bancos do país).
- 4. 15 de maio Consulta de bilhetes. Os clientes poderão se logar no website com seu usuário e senha e consultar dados dos seus bilhetes.
- 5. 15 de junho Alteração de bilhetes. Os clientes poderão cancelar as reservas conforme a política de cancelamento da empresa ou remarcar os vôos.

#### **Requisitos não funcionais**

- São esperadas 500 consultas simultâneas nos horários de vôos e espera-se que o tempo de resposta do site seja de até 10 segundos.
- O sistema deve ser escalável até 2.000 consultas simultâneas.
- Todas as páginas de registro de usuário, pagamento, precisam estar em ambiente seguro.
- 99% de disponibilidade 24x7.

### **Requisitos funcionais**

- Registro de clientes com atribuição de usuário e senha. A senha deverá ter no mínimo 6 caracteres e o ID do usuário será o e-mail.
- Manutenção de cadastro de cliente por meio de login usando e-mail e senha cadastrados, podendo o cliente alterar seu e-mail e senha de acesso, endereço e telefones de contato.
- Consulta de vôos disponíveis a partir do website, informando o aeroporto de origem e de destino, data de partida, se será trecho somente de ida ou ida e volta, data de retorno, número de passageiros adultos e crianças.
- Para cada consulta de vôos, a página de consulta deverá exibir a tarifa convencional e a tarifa promocional (para compra antecipada).
- Possibilitar o cliente na página de consulta visualizar vôos de ida um dia antes e um dia depois do dia selecionado inicialmente. Possibilitar o mesmo para os vôos de volta.
- Compra do bilhete a partir do trecho selecionado na página de consulta. O cliente poderá informar seu login na tela de compra ou fazer um novo cadastro.
- Finalização da compra escolhendo o pagamento em cartão de crédito ou débito.
- Possibilitar o parcelamento do pagamento em até 5x com cartões de crédito.
- Possibilitar reserva poltronas após a confirmação do pagamento.
- Notificar o cliente por e-mail com dados do seu bilhete comprado.
- Aviso por SMS quando informado um celular no cadastro.
- Possibilitar a consulta de bilhete pelo site informando apenas o código do e-ticket e o sobrenome.
- Possibilitar consultar dados dos bilhetes comprados a partir do login do usuário.
- Possibilitar alterar e alterar reservas de vôos com 2 dias antes do embarque. O cliente poderá na área de cliente visualizar todos os seus vôos e clicar sobre o vôo para obter detalhes e fazer as alterações.

# **O que você vai ter que fazer neste exercício:**

- 1. Analisar os requisitos funcionais e não funcionais acima e selecionar quais ajudam a entregar as necessidades do cliente para a **Sprint 1 que deverá ser entregue em 15 de fevereiro.**
- 2. Exercendo o papel de Dono de Produto, dos requisitos selecionados, você deve ordenar aqueles que são mais importantes na visão do negócio. Se desejar, utilize uma escala de 100 a 1000 e dê um valor para cada item. Quanto mais alto este valor, mais importante ele é para o negócio.
- 3. Agora, para cada um destes itens selecionados analise se é necessário fazer uma decomposição em itens menores para que estes fiquem mais fáceis de serem analisados e estimados pelo time de desenvolvimento.
- 4. Defina uma meta a ser alcançada para a Sprint 1.
- 5. Agora, como um membro do time de desenvolvimento, escolha o item com maior valor de negócio e crie um conjunto de tarefas para entregálo.
- 6. Faça uma estimava em horas para cada uma dessas tarefas.
- 7. Não procure perfeição, apenas faça o melhor que puder.